# **Natural System Error Messages 1201-1250**

#### **NAT1201: External sort control fields total exceeds 256 bytes.**

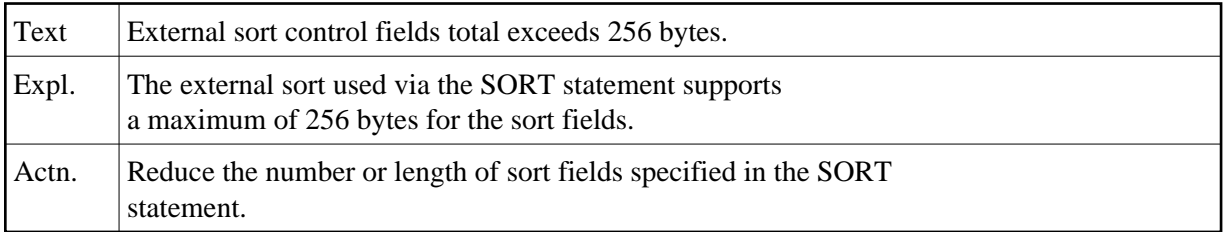

#### **NAT1202: Error in external sort; core/disk space insufficient.**

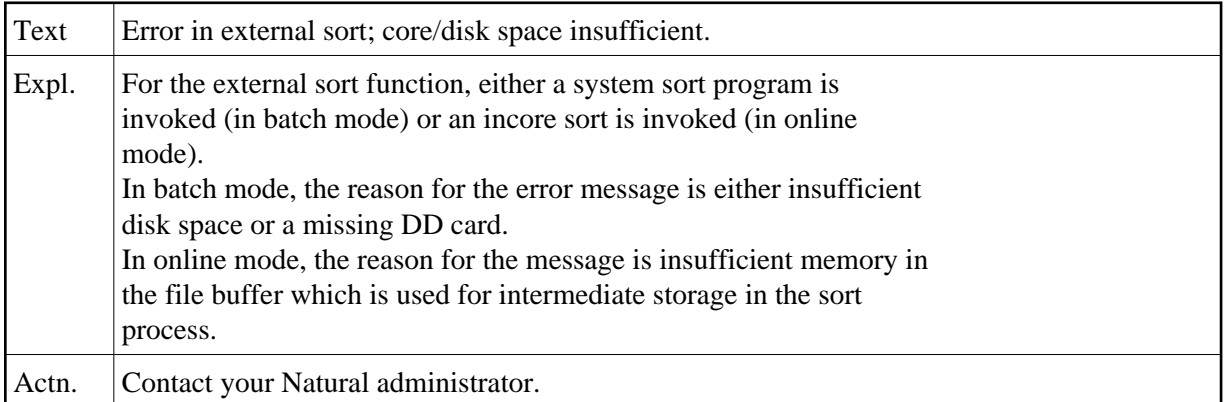

#### **NAT1205: No more sort work space.**

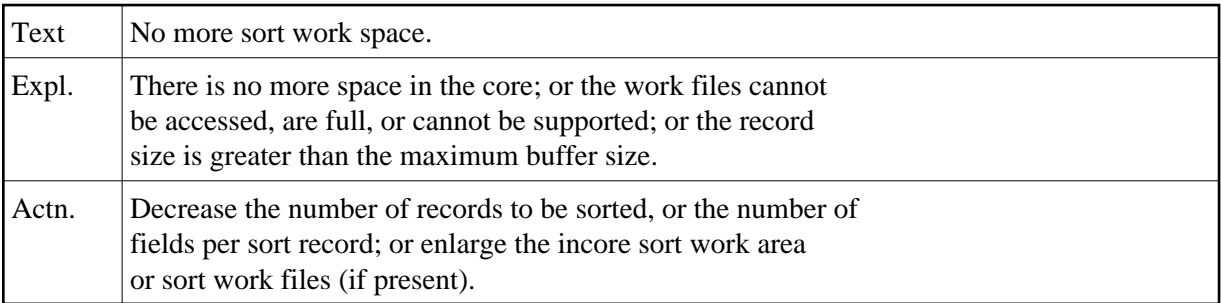

#### **NAT1212: Internal error - no more space in quicksort work area.**

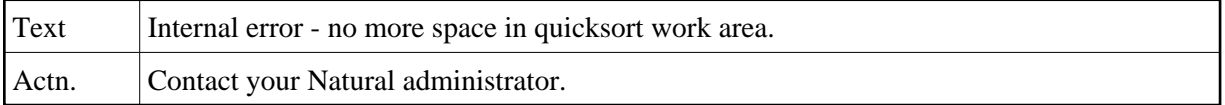

#### **NAT1214: SORT/NTSORT option STORAGE=SD only allowed under Com-plete.**

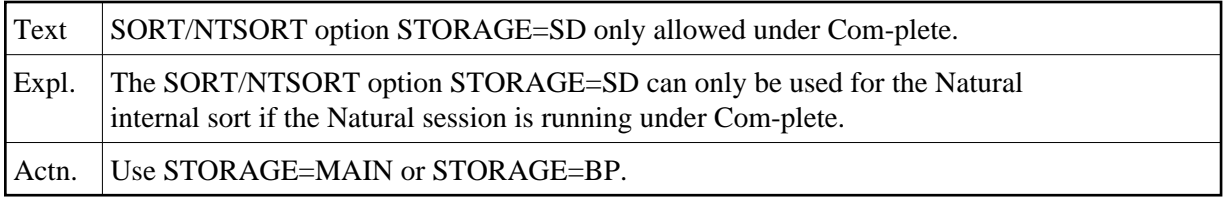

# **NAT1220: Multiple active SORTs are not allowed.**

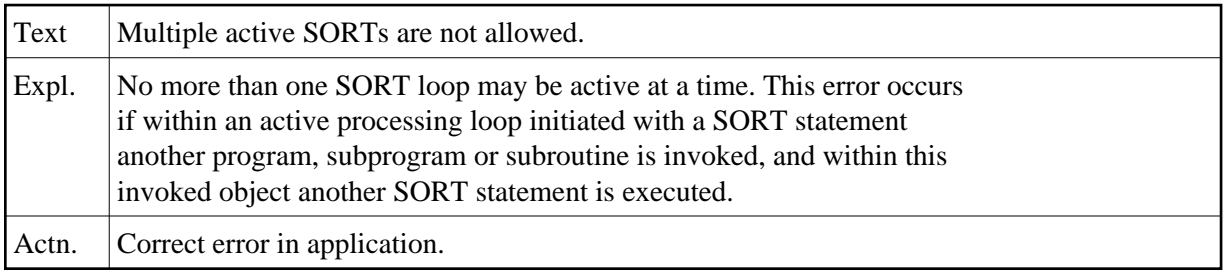

## **NAT1222: Memory required for statement execution not available.**

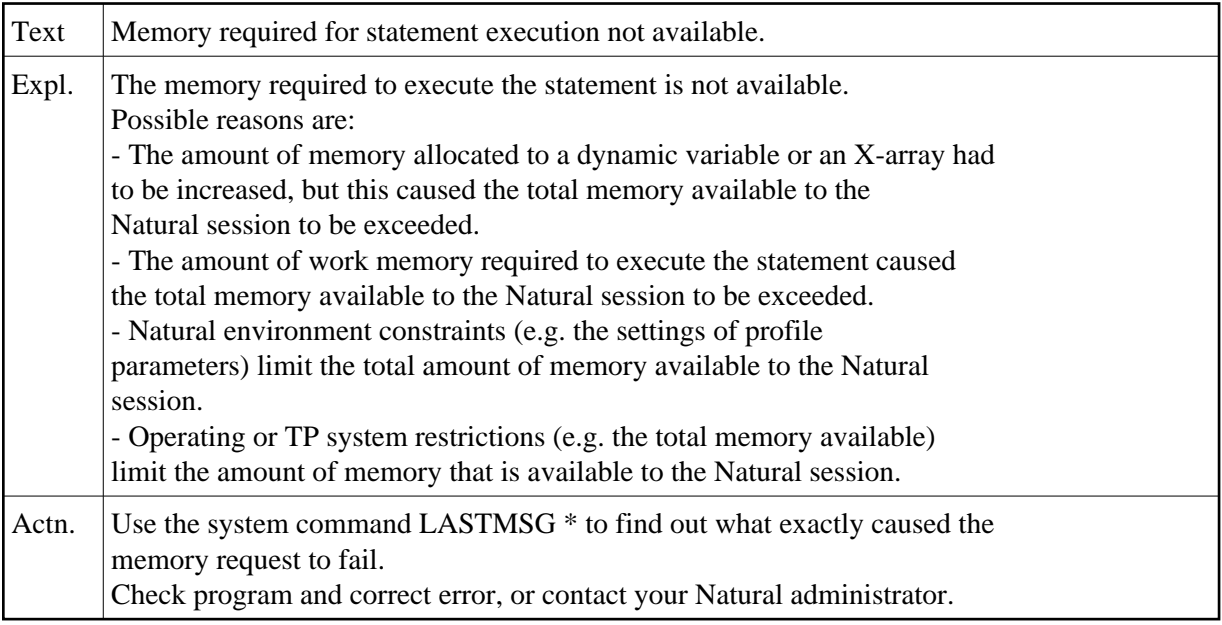

## **NAT1223: A numeric field contains a non-numeric digit.**

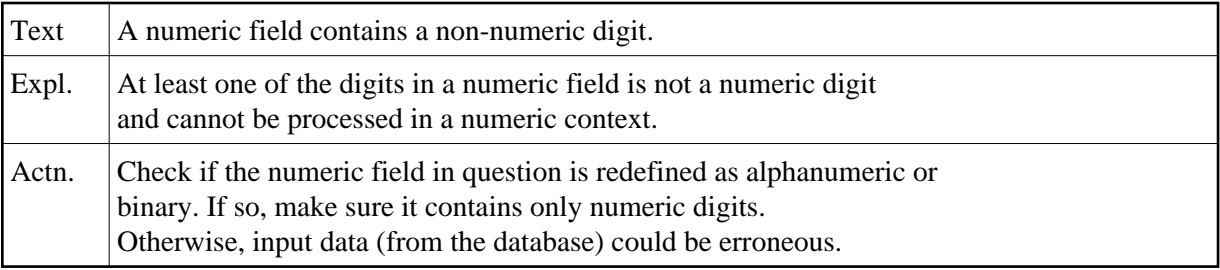